# *Rotation et masse de Saturne*

L'étude d'un spectre de Saturne et de son anneau va nous permettre de déterminer par les vitesses radiales observées, leurs rotations et de calculer la masse de la planète.

Pour cela on prend un spectre avec la fente sur le centre de la planète et orientée suivant le grand axe des anneaux.

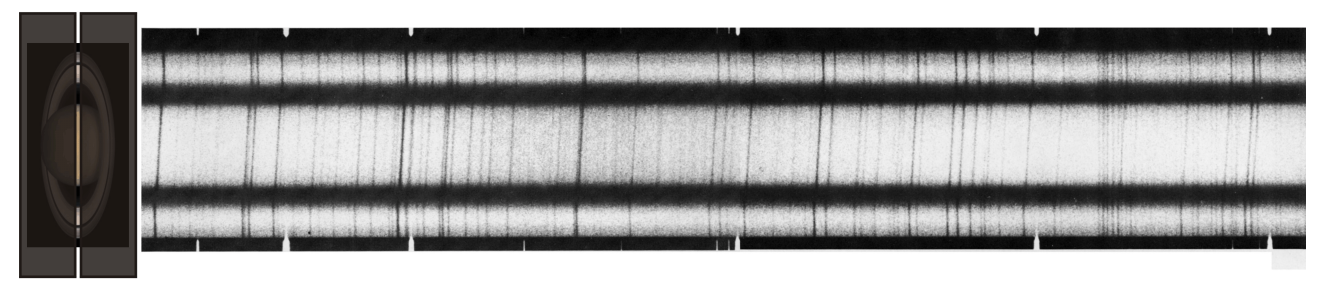

**Spectre de Saturne de 612 à 631,5 nm**

Fente sens de la dispersion sens de la dispersion de la dispersion de la dispersion de la dispersion de la dispersion de la dispersion de la dispersion de la dispersion de la dispersion de la dispersion de la dispersion de

# **Configuration Soleil-Terre-Saturne**

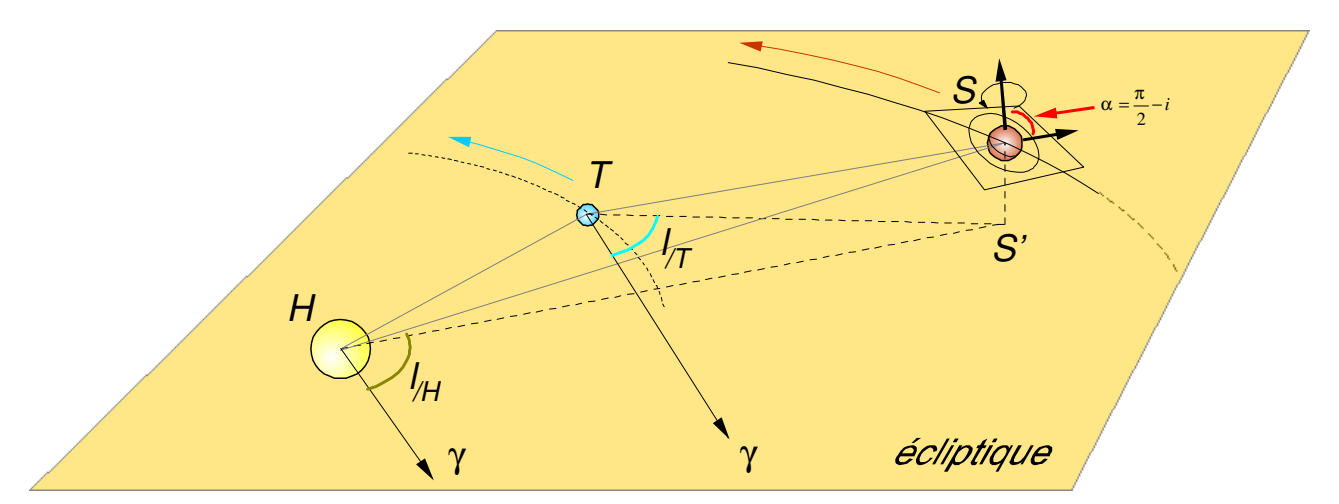

Le spectre date du 19 août 1964. Les éphémérides de Saturne et du Soleil sont données dans la feuille *ephemerides.pdf* et dans le fichier *ephemerides.xls*.

Les coordonnées sont les coordonnées écliptiques.

L'heure de prise du Spectre n'est pas donnée. Mais on peut penser qu'il a été pris au milieu de la nuit, vers minuit local. L'Observatoire de Lick, situé en Californie a un décalage horaire de 9 heures.

# **Quelle est l'heure TU de prise du spectre ?**

**Donner les coordonnées écliptiques du Soleil et de Saturne le 19 août 1964 à cette heure TU.**

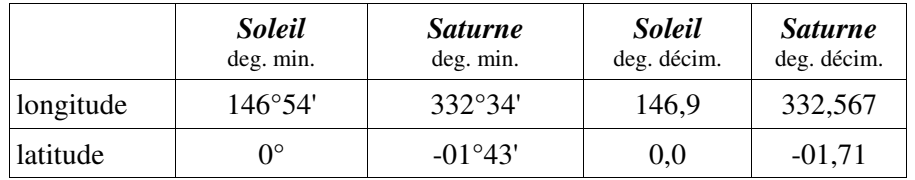

**En déduire la différence de longitude entre le Soleil et Saturne** : 185°.

# **Conclusion ?**

Saturne est près de l'opposition.

La vitesse radiale de la planète est faible par rapport à la Terre

# **A partir des feuilles d'éphémérides peut-on déterminer la vitesse radiale de Saturne par rapport à la Terre ?**

Les éphémérides donnent la distance Saturne Terre On néglige le changement en latitude.

$$
V = \frac{\Delta r}{\Delta t} = \frac{r_2 - r_1 \cos(l_2 - l_1)}{t_2 - t_1}
$$

A 9 heures TU les éphémérides donnent -2.9 km/s

# **Inclinaison de l'anneau**

Sachant que l'axe de rotation de Saturne sur elle même a pour direction :

> longitude 79.53°, latitude 61.94°

# **Calculer l'angle d'inclinaison de l'anneau**

L'angle d'inclinaison de l'anneau est le complément de l'angle entre le vecteur rotation de Saturne et la direction Saturne Terre (voir dessin).

$$
i=\frac{\pi}{2}-\alpha
$$

Vecteurs unitaires rotation et direction Terre-Saturne

Formules des composantes

$$
i = \cos l \cdot \cos b
$$
  

$$
j = \sin l \cdot \cos b
$$
  

$$
k = \sin b
$$

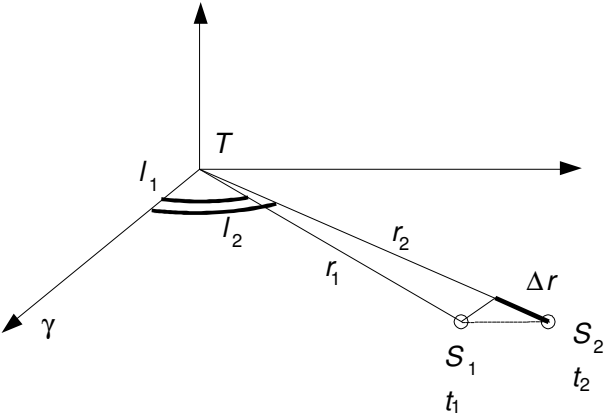

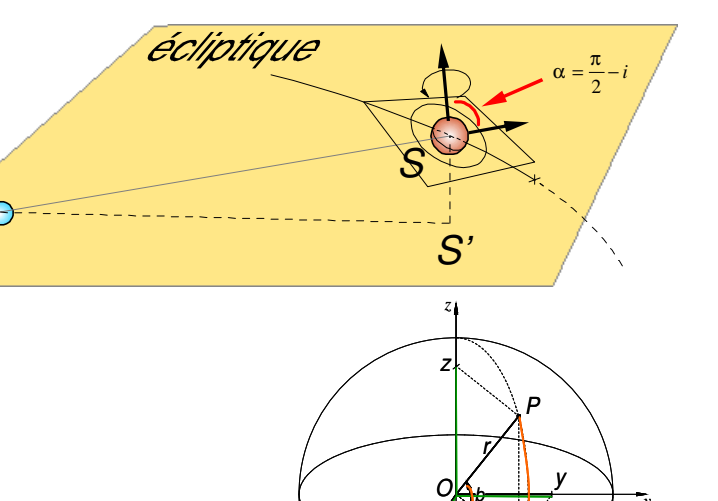

x

 b l

 *y* 

 *x* 

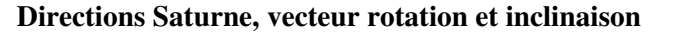

T

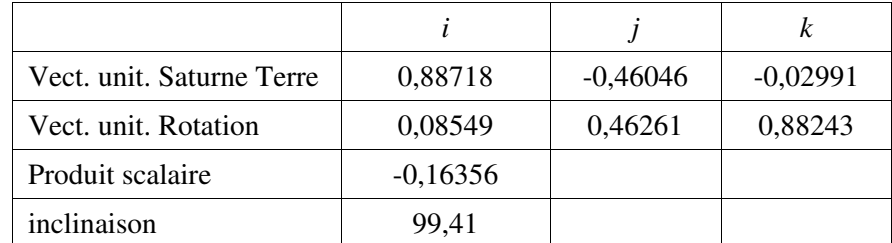

Résultat :  $i = 9.4^\circ$ 

Il faudra en tenir compte pour avoir la vraie vitesse de rotation de l'anneau.

Formule de calcul : *v*

$$
R = \frac{v_{RObs}}{\cos i}
$$

Pour la détermination de la direction de l'axe de rotation de Saturne, il est intéressant de consulter les pages du *Journal des Sçavans* de 1684, pages 197-201. Le sieur Gallet explique ce que l'on peut tirer de l'observation de la mesure de l'inclinaison de l'anneau en fonction des dates de passage dans l'anneau et des plus grandes ouvertures.

*Système des apparences de saturne par Mr Gallet Prevost de st Symphorien d'Avignon.*

Obs. Lyon - phm - Spectre de Saturne - rotation des anneaux et masse (2009/02/26 - rotation\_sat\_ggb.wpd) 2/9

# **Etude du spectre**

### **Lancement de Géogébra**

Prendre le fichier *spectre\_saturne.ggb*

Pour le placement de l'image voir **Annexe I** Le spectre est placé de telle façon que :

- la dispersion est suivant le sens des abscisses croissantes
- la raie d'étalonnage de gauche soit à l'abscisse 0
- la raie d'étalonnage de droite soit à l'abscisse 100
- le centre de Saturne a l'ordonnée 0

### **Le spectre de saturne**

La lumière visible reçue de Saturne n'est que celle du Soleil réfléchie par l'atmosphère de la planète et les particules des anneaux.

La lumière propre n'est pas visible mais se situe dans le domaine infrarouge. La surface étant à -125°C, le rayonnement principal émis se situe vers 20 microns.

# **Identifications des raies du spectre**

Prendre le fichier analyse *spectre\_saturne.ggb* et la feuille *catal\_moore\_extraits.pdf.*

# **Table des raies**

La Table de Moore donne pour tous les éléments de 2951 A à 13164 A les raies identifiées des éléments simples avec les numéros des multiplets, les intensités relatives en laboratoire et s'il y a lieu l'identification commune dans les étoiles. Soit 25800 raies spectrales. La table contient, tirées du catalogue complet, les identifications allant 6120 à 6166 Å, domaine du spectre utilisé,1 nm = 10 Å (Angström).

Dans le fichier Géogébra *spectre\_saturne.ggb* est une partie d'un spectre de Saturne et des anneaux.

Les longueurs d'onde en fonction des abscisses sont repérées en haut et en bas par les trois raies d'étalonnage du Néon (6128.45, 6143.06 et 6163.59 A).

L'image du spectre est calée de façon que la première raie d'étalonnage soit alignée sur l'abscisse 0 et la dernière sur l'abscisse 100.

La dispersion étant linéaire, on prend les deux raies extrêmes pour trouver la droite d'étalonnage

$$
\lambda = \frac{\lambda_2 - \lambda_1}{100} x + \lambda_1
$$

Faire apparaître, de la partie tableur, les deux premières colonnes.

1

Mettre dans les cellul**es 1** ( $\lambda_1$ =6128.451**B<sub>2</sub>** ( $\lambda_2$ =6163.593) et calculer dans **B3** dispersion  $\lambda_{\scriptscriptstyle 2} - \lambda_{\scriptscriptstyle 1}$ 100 −

Sur le spectre de Saturne utilisé qui va de 6120 à 6166A, est un curseur  $\mathbb{P}C$  ) qui permet de mettre dans les cellule**B6** l'abscisse du curseur PC.

Obs. Lyon - phm - Spectre de Saturne - rotation des anneaux et masse (2009/02/26 - rotation\_sat\_ggb.wpd) 3/9

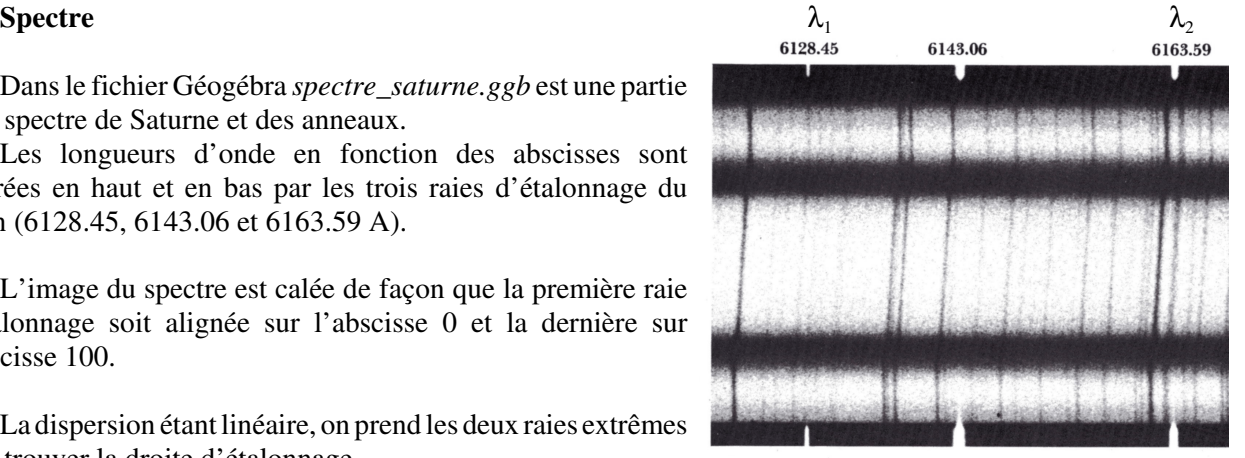

Valider le curseur avec le bouton en bas à gauche.

Dans la cellule **B8** calculer la longueur d'onde correspondant à l'abscisse du curseur **PC** Pour faire bouger le point curseur :

- avec le curseur en le déplaçant avec la souris (mvt rapide)

- avec les touches flèches  $\leftarrow \rightarrow$  après avoir cliqué sur le point curseur (mvt doux).

# **Mesures des raies du spectre**

1 - Pour chaque raie importante de Saturne mesurer avec précision son abscisse sur l'axe des abscisses (zoomer s'il le faut).

2 - Dans le tableur recopier la valeurs de la longueur d'onde correspondante dans les cellules **B12**, **B13** et suivantes.

3 - Dans la *Table de longueur* d'onde **identifier la raie de longueur d'onde la** *plus proche* **et la** *plus probable*. 4 - Remplir le tableau de la feuille d'identification des raies et identifier la raie, l'élément, le multiplet et l'intensité.

**Remarque** : en Astronomie, les éléments sont identifiés par les symboles de la table de Mendeleïev suivi d'un chiffre romain qui indique l'état d'ionisation. Neutre I, une fois ionisé II, etc. Exemples : HeI, HeII, OIII, FeXV.

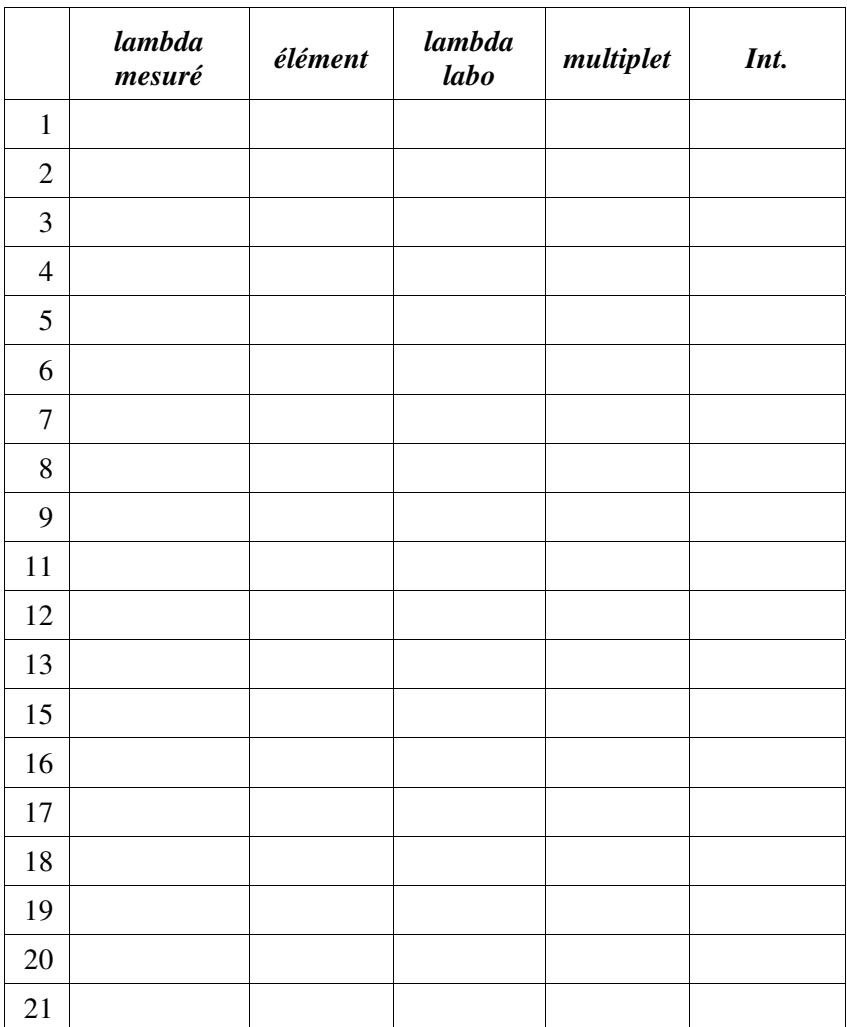

# **Identification des raies et des éléments**

Voir la classification des étoiles pour connaître les éléments et les raies permettant la classification.

Les éléments trouvés correspondent à quel type spectral d'étoiles ? Ce sont bien les éléments du Soleil à leur niveau d'ionisation.

# **Vitesses radiales**

- Dans la colonne **C**, calculer les différences de longueur d'onde entre les mesures et les valeurs de laboratoire
- Colonnes **D**, calculer les vitesses radiales correspondantes
- Faire la moyenne des vitesses données par les différentes raies
- Comparer à la valeur calculée par les éphémérides
- Quels sont les causes de mauvaises mesures ?

Le bruit de l'image (grain de la plaque) Raies élargies et décalées par des raies faibles (raies blend) Valable pour la première raie à 6122 Å de CaI

### **Interprétation du spectre de Saturne (globe).**

Si les raies sont inclinées, cela veut dire que les mouvements des différents points du globe de Saturne provoquent des décalages différents des raies, donc que ces différents points sont animés de vitesses radiales différentes. Cette variation de la composante radiale de la vitesse est due à la rotation de Saturne sur elle même. On a représenté sur la figure 2 le cercle équatorial de Saturne et 4 points particuliers *ABCD* sur ce cercle. Tous ces points sont animés de la même vitesse V par rapport au centre de la planète.

Le point A, a par rapport à l'observateur une vitesse entièrement radiale égale à V. Le spectre de la lumière émise par A est donc, pour l'observateur, décalé vers le bleu de la quantité

A

$$
\lambda - \lambda_0 = -\lambda_0 \frac{V_r}{c}
$$

Le point D a par rapport à l'observateur une vitesse également radiale, mais c'est une vitesse d'éloignement : le spectre de la lumière émise par D est donc décalé vers le rouge de la quantité

$$
\lambda - \lambda_0 = \lambda_0 \frac{V}{c}
$$

Le point B a une vitesse uniquement tangentielle, sa vitesse radiale est nulle. La lumière qu'il émet est donc perçue par l'observateur sans décalage spectral.

Considérons le point C, caractérisé par l'angle  $\theta = \frac{2\pi}{\pi}$ 2 *T t*

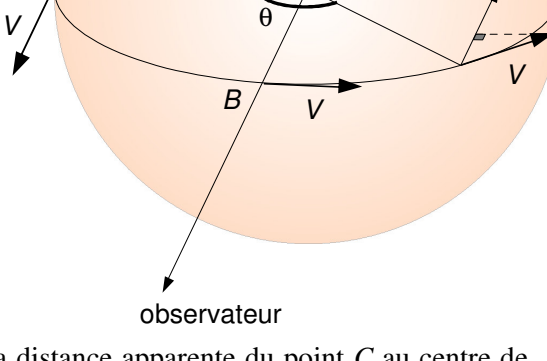

 $\overline{O}$ 

C

D

V

où T est la période de rotation propre de Saturne. La composante

radiale de la vitesse du point C est *V<sub>r</sub>* = *V* cos θ. Par ailleurs, la distance apparente du point *C* au centre de Saturne est *Oc* , c étant la projection de *C* sur le diamètre *AD*. Si l'on appelle *r* cette distance *Oc* et *R* le rayon de Saturne, on a  $OC = OC \cos θ$ .

soit *r* = *R* cos θ d'où cos θ= *r*/*R*

La composante radiale de la vitesse du point *C* s'écrit alors :  $V_r = V \cdot \frac{r}{R}$ .  $V_r = V \cdot \frac{r}{R}$ 

 $V = \omega$  vitesse angulaire de la planète qui peut être envisagée constante si l'on considère le globe *R*  $=$   $\omega$ 

planétaire comme un corps solide.

Le spectre de la lumière émise par *C* est décalée de la quantité

$$
\lambda - \lambda_0 = \lambda_0 \cdot \frac{V_r}{c} = \frac{\lambda_0 \cdot \omega}{c} \cdot r
$$

Comme Saturne réfléchit la lumière du Soleil, le décalage spectral subi est ∆λ  $\lambda_{\scriptscriptstyle 0}$  $= 2$ *V c r*

avec  $V_r$  variant de -*V* à +*V*.

De la formule  $V_r = V \cdot \frac{r}{r}$  on voit que la vitesse radiale à l'équateur mesurée par l'observateur varie  $V_r = V \cdot \frac{R}{R}$ linéairement avec le rayon.

# **Mesures des décalages spectraux**

Utiliser sous Géogébra le fichier *rotation\_saturne.ggb*

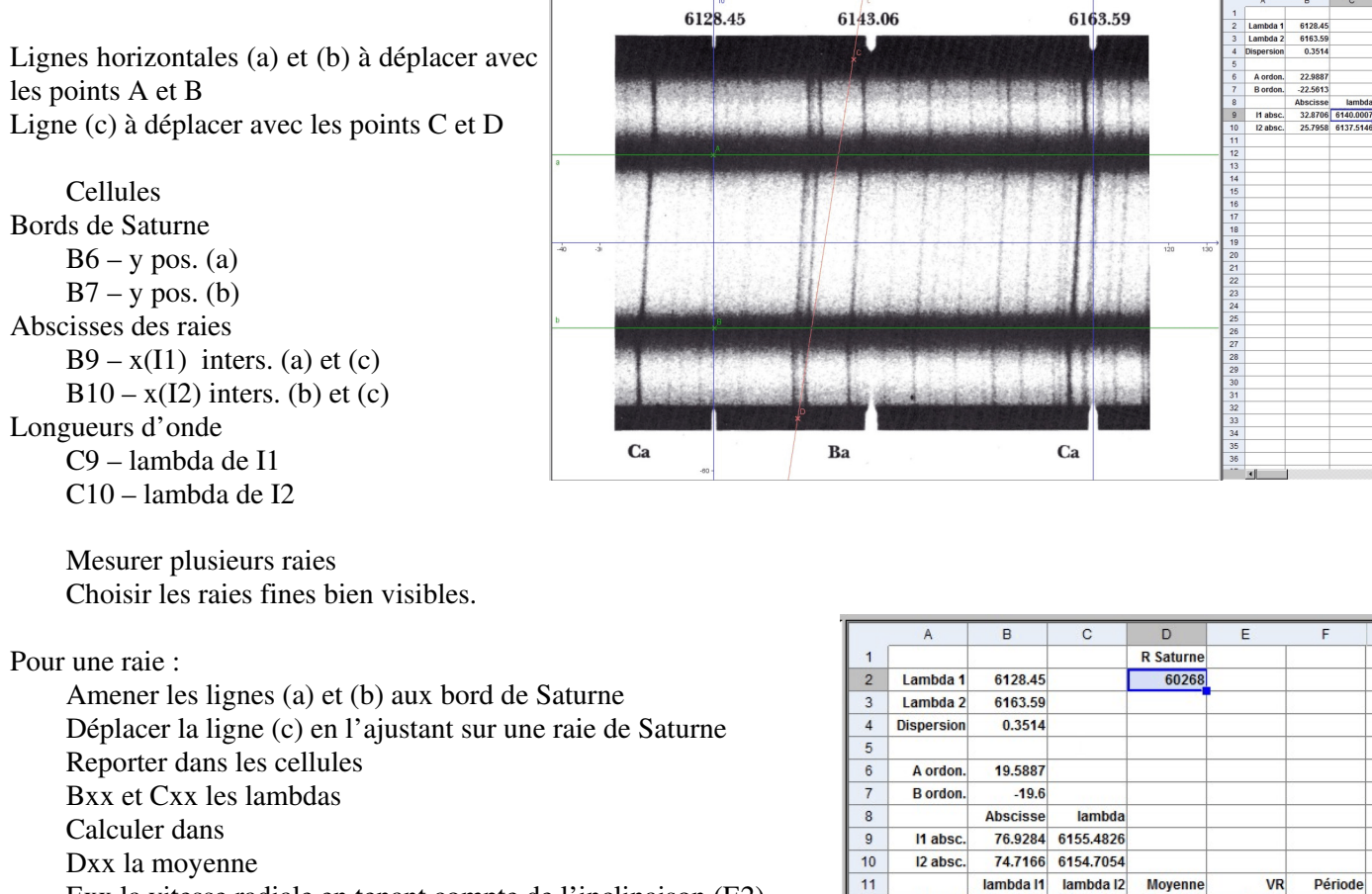

Exx la vitesse radiale en tenant compte de l'inclinaison (E2)

Fxx la période de rotation, connaissant le rayon de Saturne (D2)

Remarque : les lignes (a) et (b) sont à positionner avec soins. Cette mesure servira à évaluer la grandeur du bord de l'anneau par rapport au rayon de Saturne

 $12$ 

 $13$ 

Raie 1

6138.0266 6137.2587 6137.6426

6155.094

Raie 2 6155.4826 6154.7054

 $-9.3835$ 

 $-9.4702$ 

11.2099

11.1072

# **Le spectre de l'anneau de Saturne**

Les raies d'absorption de l'anneau ne sont pas dans l'alignement de celles du globe. Cela veut dire que l'anneau ne tourne pas à la même vitesse que ce globe.

De plus, ces raies ne sont pas dans le prolongement l'une de l'autre, ce qui montre que l'anneau ne tourne pas comme un corps solide, c'est-à-dire avec une vitesse de rotation constante quand la distance *r* d'un point de l'anneau au centre de Saturne varie.

### **Vitesse de rotation de l'anneau à la distance** *R*

Connaissant la dimension de l'anneau, la vitesse radiale permet de calculer la période de rotation.

La 3ème loi de Kepler à partir du rayon de l'anneau (*a* de l'orbite de la partie de l'anneau) et de sa période donne la masse de saturne

$$
\frac{a^3}{P^2} = \frac{G}{4\pi^2} M
$$

quand on néglige la masse de la particule qui orbite.

Ces deux données nous permettent de déterminer la masse de Saturne. En effet l'un des cailloux qui constitue l'anneau de Saturne, situé à la distance *R* est soumis à la force d'attraction de Saturne :  $F = G \frac{Mm}{r^2}$  où *M* est la masse de Saturne et m la masse du caillou. Ce dernier est animé d'un mouvement

 $= G \frac{m}{R^2}$ 

circulaire uniforme de vitesse *V* et d'accélération  $\gamma = \frac{V^2}{V}$ . La force à laquelle il est soumis est donc égale à *R* 2  $m\gamma = m\frac{V}{I}$ *R*  $i\gamma =$ 2

D'où 
$$
\frac{V^2}{R} = G \cdot \frac{M}{R^2} \text{ et } M = R \cdot \frac{V^2}{G}
$$

$$
V = \frac{\sqrt{G \cdot M}}{\sqrt{R}}
$$

*La vitesse de rotation varie comme l'inverse de la racine carrée de la distance au centre de Saturne*

La constante de la gravitation universelle vaut  $G = 6.67 \cdot 10^{-11}$  s.i.

### **Mesurer la vitesse de rotation du bord extérieur**

On va trouver la vitesse de rotation du bord extérieur de l'anneau puis son diamètre par comparaison avec celui de Saturne sur l'image.

Si une particule de l'anneau ayant une vitesse radiale  $V_R$  par rapport au Soleil réfléchira en retour cette lumière dans la même direction avec un décalage de longueur d'onde du à l'effet Doppler-Fizeau de

$$
\Delta \lambda = \frac{2 \cdot V_R}{c} \lambda \rightarrow V_R = \frac{\Delta \lambda}{\lambda} \frac{c}{2}
$$

Le décalage ∆λ donne la vitesse radiale.

En tenant compte de l'inclinaison de l'anneau (9,4°), il faut diviser par cos *i*

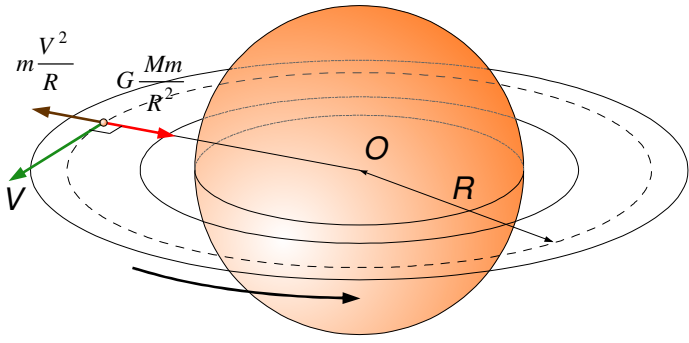

# **Travail de mesure**

Pour une même raie identifiée, on va mesurer la position du spectre aux bords extérieurs de l'anneau aux bords intérieur de l'anneau (éventuellement)

Ces décalages par rapport à la raie identifiée permettent de calculer dans le tableur, les vitesses radiales aux deux bords de Saturne. Trouver alors lavitesse de rotation connaissant son diamètre aux deux bords externes . Calculer la vitesse de rotation sur le bord extérieur et sa période de rotation idem avec le bord intérieur

### **Rayon de l'anneau**

Le rapport des distances du bord de l'anneau et du bord de Saturne mesurées sous Géogébra donne le rayon de l'anneau extérieur, sachant que Saturne fait 60238 km de rayon.

# **Masse de Saturne**

Appliquer la loi de kepler pour trouver la masse de Saturne.

Le tableur de Géogébra ne maniant pas les grands exposant, prendre sa calculette ou Excel pour faire le calcul de la masse par la formule

$$
M = R \cdot \frac{V^2}{G}
$$